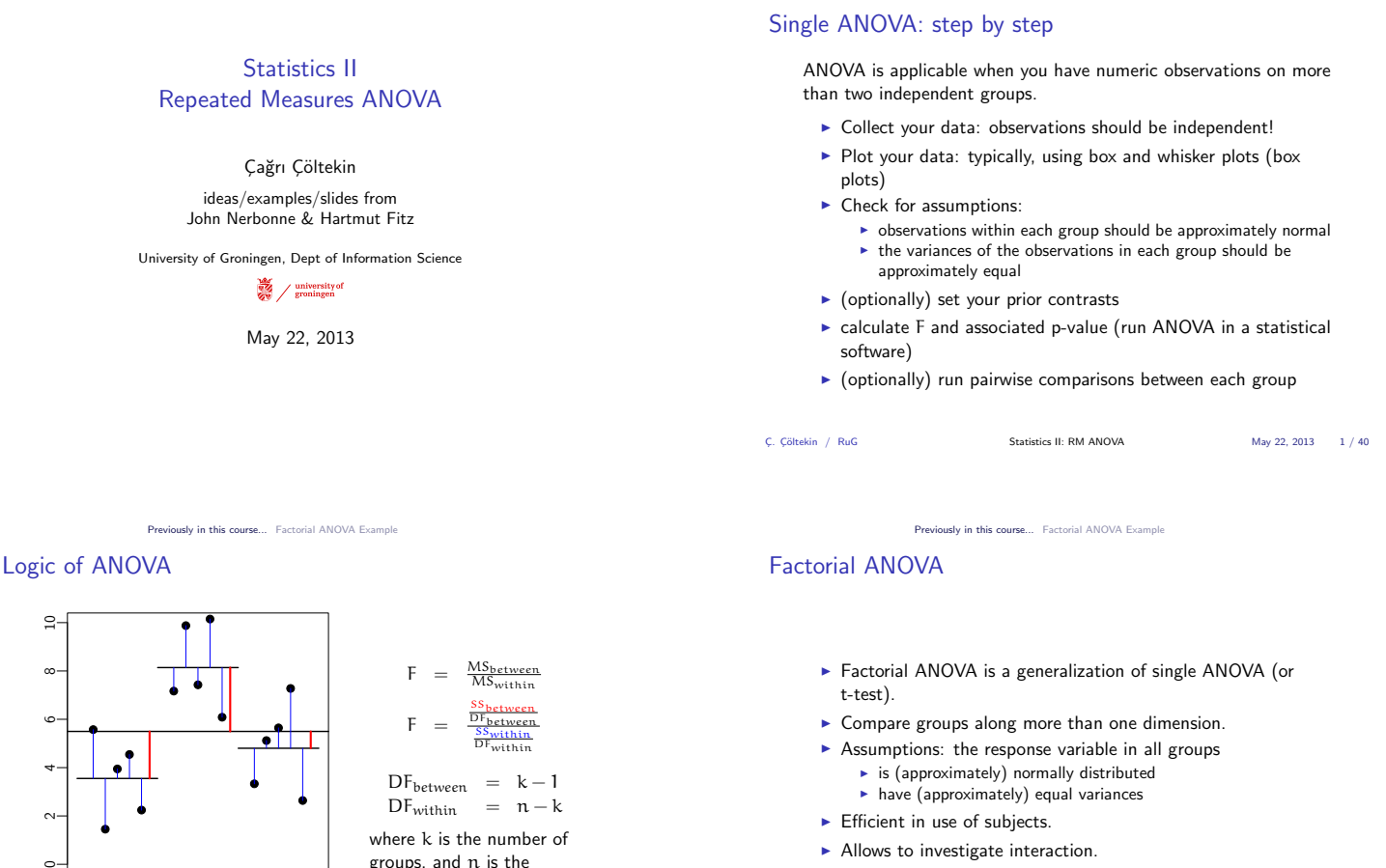

 $\blacktriangleright$  Allows to investigate interaction.

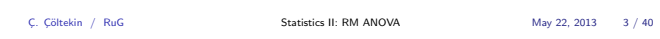

Previously in this course... Factorial ANOVA Example

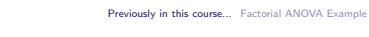

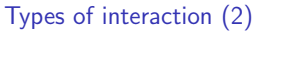

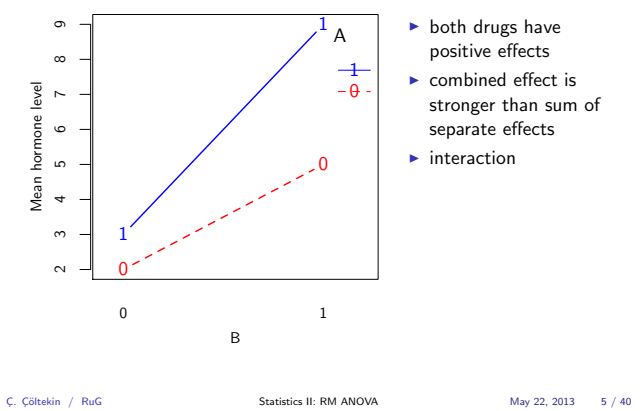

Previously in this course... Factorial ANOVA Example

# Types of interaction (4)

<span id="page-0-0"></span>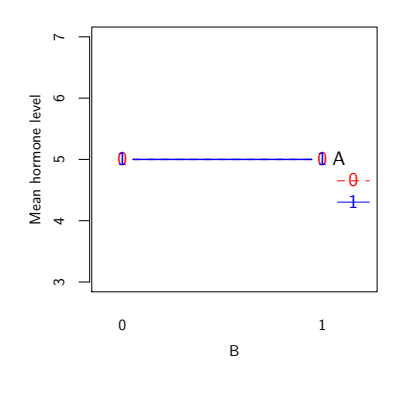

 $\blacktriangleright$  drugs show no effect

- $\blacktriangleright$  either separately or in
	-
- combination
- $\blacktriangleright$  null hypothesis is true
- $\blacktriangleright$  no interaction

# B

0 1

1

 $\sim$ 

 $\circ$ 

Mean hormone level

Mean hormone level<br> $\frac{3}{4}$ 

 $\circ$ -

Types of interaction (1)

 $\overline{0}$ 

Types of interaction (3)

1

 $\overline{0}$ 

1

B

0 [1](#page-0-0)

 $\sim$ 

 $\infty$ 

 $\sigma$ 

 $\infty$ 

Mean hormone level

Mean hormone level<br>  $4 \quad 5 \quad 6 \quad 7$ 

group 1 group 2 group 3

C. Cöltekin / RuG Statistics II: RM ANOVA May 22, 2013 2 / 40

0

C. Cöltekin / RuG Statistics II: RM ANOVA May 22, 2013 4 / 40

0

A  $-\theta$  $-1$ 

Previously in this course... Factorial ANOVA Example

 $^{1}$  A

 $\ddagger$  $\theta$ 

Previously in this course... Factorial ANOVA Example

groups, and <sup>n</sup> is the number of observations.

 $\blacktriangleright$  both drugs have positive effects  $\blacktriangleright$  combined effect is additive  $\blacktriangleright$  no interaction

 $\blacktriangleright$  both drugs have positive effects .<br>separately  $\blacktriangleright$  combination cancel out each other's effect  $\blacktriangleright$  interaction

### Partitioning variance in ANOVA

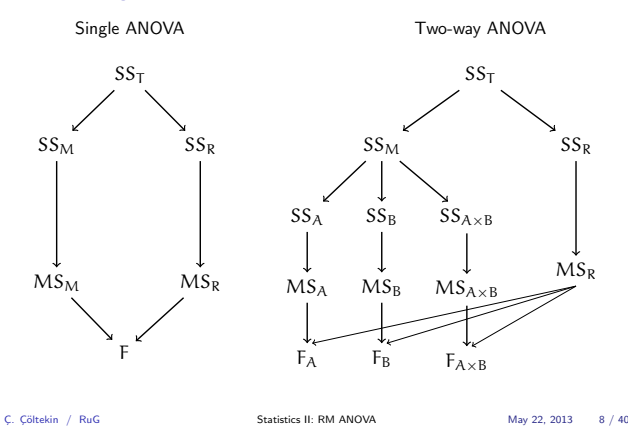

Previously in this course... Factorial ANOVA Example

### Factorial ANOVA example: data

We have a numeric response (pause) and two categorical predictors(phrase type and health condition). The data is organized as follows:

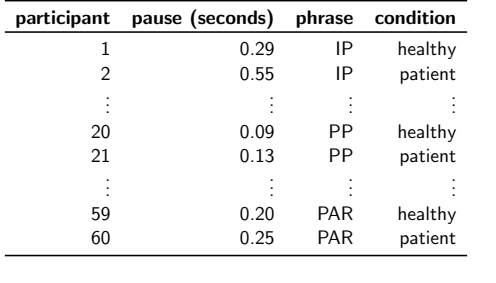

C¸. C¸¨oltekin / RuG Statistics II: RM ANOVA May 22, 2013 10 / 40

### iously in this course... Factorial ANOVA Examp

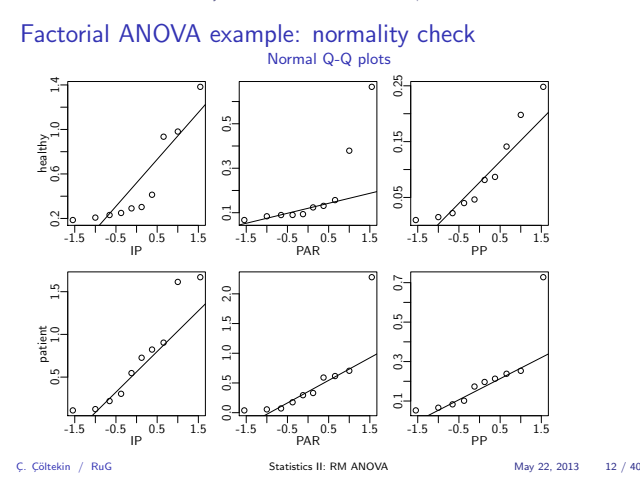

Previously in this course... Factorial ANOVA Example

### Factorial ANOVA: when assumptions are violated

- $\blacktriangleright$  For one-way ANOVA, we'd use a non-parametric alternative (Kruskal–Wallis test).
- $\blacktriangleright$  Factorial ANOVA does not have a straightforward non-parametric alternative.
- $\blacktriangleright$  There is one more possibility: transforming your data.
- $\blacktriangleright$  It is not always easy to find a simple data transformation that corrects the problems. But, when you do, you do not also lose poser as in non-parametric tests.

### Factorial ANOVA: an example

We will study (yet) another semi-hypothetical example

- $\triangleright$  A linguist wants to know whether three different theoretical constructs, namely, intonational phrases (IP) phonological phrases (PP) and parenthetical expressions (PAR), differ with respect to being isolated from the sentence they are in.
- $\triangleright$  She also wants to know whether healthy adults and adults diagnosed with aphasia differ in processing of these sentences.
- $\triangleright$  She prepares a sentences for each phrase type, and records 10 people for each combination of phrase type and health (3x2 design).
- $\triangleright$  She measures the duration of pauses after the phrase of interest (an obvious sign of isolated phrases) in each recorded utterance.

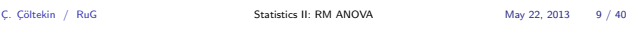

Previously in this course... Factorial ANOVA Example

### Factorial ANOVA example: data

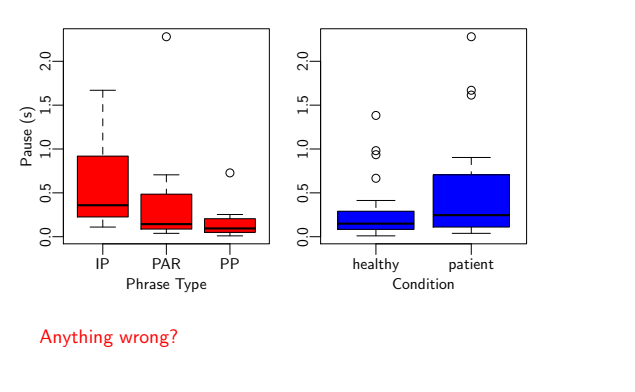

C, Cöltekin / RuG Statistics II: RM ANOVA May 22, 2013 11 / 40

riously in this course... Factorial ANOVA Example

### Factorial ANOVA example: assumptions

 $\blacktriangleright$  The data does not seem to be normally distributed.

 $\blacktriangleright$  The variances seem to differ too (from the box plots). Also: Levene's Test for Homogeneity of Variance (center = median)<br>
Df F value Pr(>F)<br>
group 5,54 2.473 0.04341 \*

Now what?

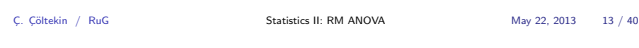

Previously in this course... Factorial ANOVA Example

### Another look at the data: histograms

<span id="page-1-0"></span>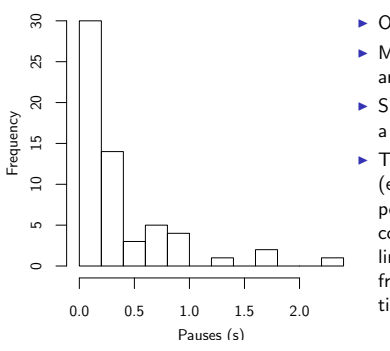

- $\triangleright$  Only positive values.
- $\blacktriangleright$  Most data clustered
- around a narrow range.
- $\blacktriangleright$  Skewed distribution with a long tail.
- $\blacktriangleright$  This type of distributions (exponential or power-law) are commonplace in linguistics: (word) frequencies, reaction times . . .

Previously in this course... Factorial ANOVA Example

### Transforming the data

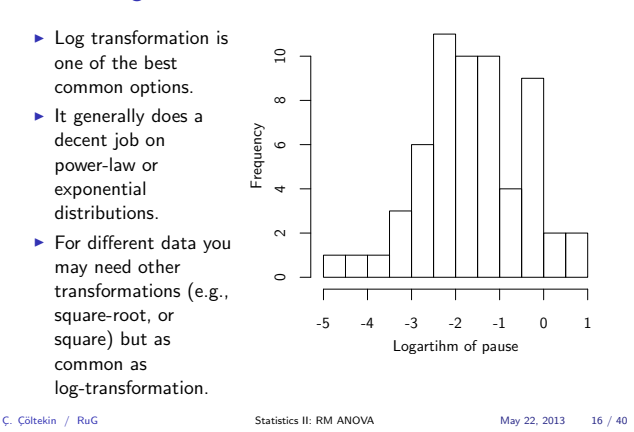

Previously in this course... Factorial ANOVA Example

Normal Q-Q plots

 $\circ$  $-2.5$  $\frac{5}{2}$ 

-1.5 -0.5 0.5 1.5 PAR

-1.5 -0.5 0.5 1.5 PP

-1.5 -0.5 0.5 1.5 PP

 $-4.5$   $-3.5$   $-2.5$   $-1.5$ 

 $\frac{3.0}{2}$   $\frac{2.0}{1}$   $\frac{1.0}{1}$ 

 $\ddot{\phantom{0}}$  $\tilde{\Omega}$  $\epsilon$ 

Example: Q-Q plots with log transform

 $-2.5$   $-2.0$   $-1.5$   $-1.0$   $-0.5$ 

 $\tilde{a}$ 

-3 -2 -1 0

Previously in this course... Factorial ANOVA Example

Back to the example: box plots

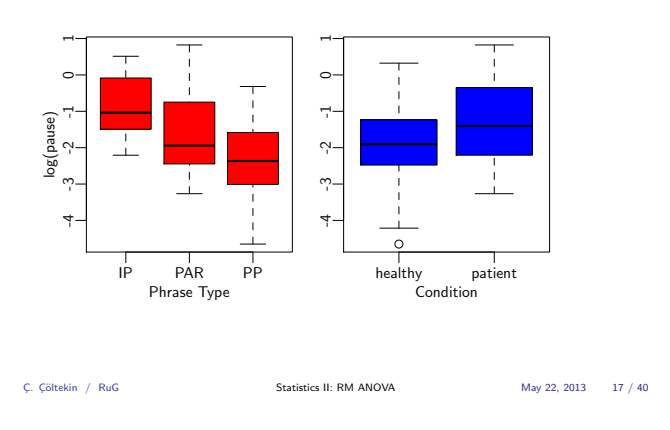

Previously in this course... Factorial ANOVA Example

Example: homogeneity with log transform

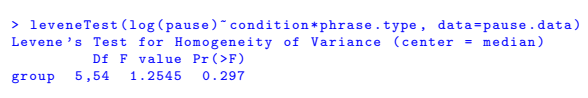

Levene's test confirms the box plots: there is no evidence for non-homogeneity of variances.

C, Cöltekin / RuG Statistics II: RM ANOVA May 22, 2013 19 / 40

Isly in this course... Factorial ANOVA Example

-1.5 -0.5 0.5 1.5 PAR

C¸. C¸¨oltekin / RuG Statistics II: RM ANOVA May 22, 2013 18 / 40

### Example: running ANOVA

-1.5 -0.5 0.5 1.5

IP

-1.5 -0.5 0.5 1.5

IP

 $-1.5$   $-1.0$   $-0.5$  0.0

 $-2.0$   $-1.0$   $-0.0$ 

patient

healthy<br>0<br>0

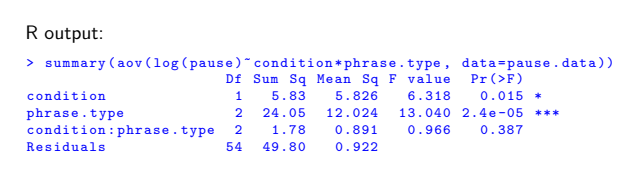

 $\blacktriangleright$  Significant main effects.

- $\blacktriangleright$  No significant interaction.
- $\triangleright$  We could run the analysis using contrasts.
- $\blacktriangleright$  Now, you [may want to do post-h](#page-0-0)[oc](#page-2-0) [comparisons.](#page-1-0)

C. Cöltekin / RuG Statistics II: RM ANOVA May 22, 2013 20 / 40

Repeated Measures ANOVA

### Repeated-measures ANOVA: motivation

- $\blacktriangleright$  In (factorial) ANOVA, our observations has to be independent.
- ► Consider our earlier ANOVA example (now we are only interested in the phrase type).
- $\blacktriangleright$  If we present the data in this form.

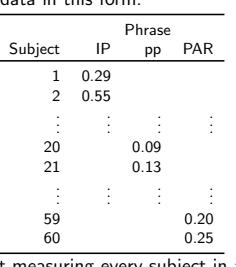

It is clear that not measuring every subject in all three condition is wasteful!

of log(pause) mean of log(pause)  $1.5$ h  $2.0$ p nean  $-2.5$ p IP PAR PP C. Cöltekin / RuG Statistics II: RM ANOVA May 22, 2013 21 / 40

### RM ANOVA: motivation

In repeated-measures ANOVA, we measure each subject (participant) in each condition.

Repeated Measures ANOVA

- $\blacktriangleright$  Independence of observations is not required (or desired).
- $\triangleright$  A lot more economical in experiment design.
- $\triangleright$  More powerful, since individual variation is not a problem for RM ANOVA.
- $\blacktriangleright$  A generalization of paired t-test to multiple groups.
- $\triangleright$  Probably, most common analysis method in psycholinguistics and in general experimental sciences.
- <span id="page-2-0"></span> $\blacktriangleright$  Power comes with a price: more strict assumptions.

rse... Factorial ANOVA Example

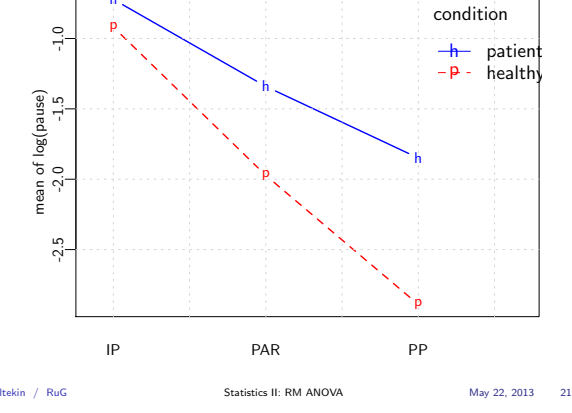

Visualizing interaction h

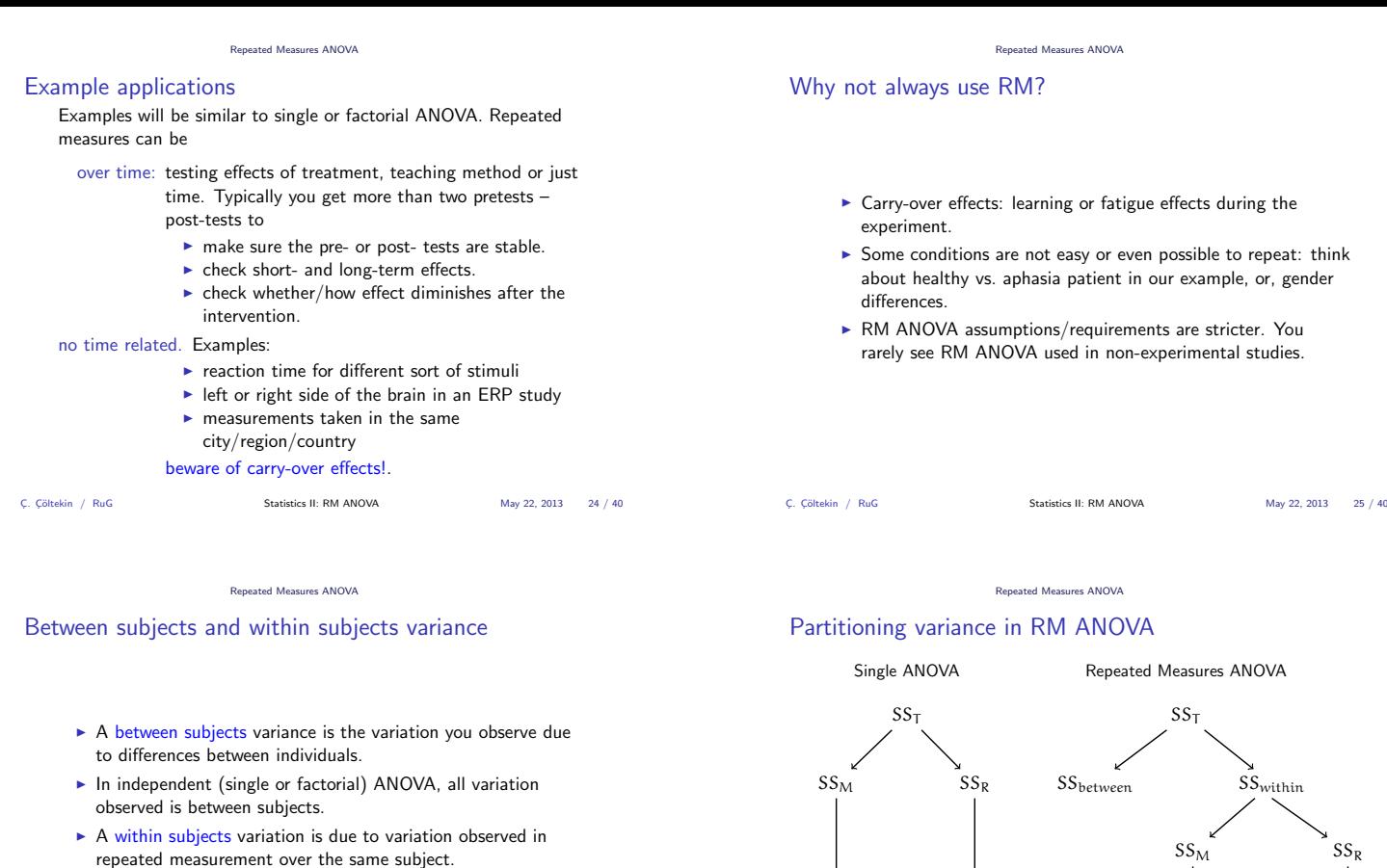

 $\blacktriangleright$  In a purely repeated design ANOVA, all experimental effect is confined in within-subjects variance.

C¸. C¸¨oltekin / RuG Statistics II: RM ANOVA May 22, 2013 26 / 40

eated Measures ANOVA

### Partitioning variance in RM ANOVA (2)

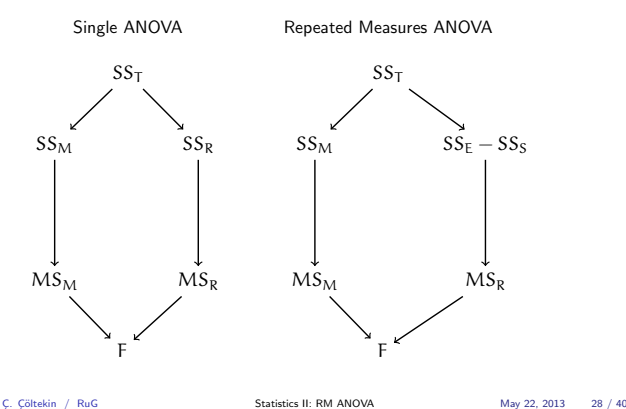

Repeated Measures ANOVA

## Degrees of freedom for RM ANOVA

For <sup>n</sup> observations, <sup>m</sup> subjects, and <sup>k</sup> groups (conditions):

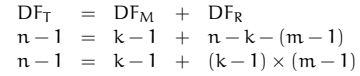

Note: residuals are the interaction between subjects and the experimental conditions.

ated Measures ANOVA

# Another look at between and within subject variation

C¸. C¸¨oltekin / RuG Statistics II: RM ANOVA May 22, 2013 27 / 40

 $MS_M$   $MS_R$ 

F

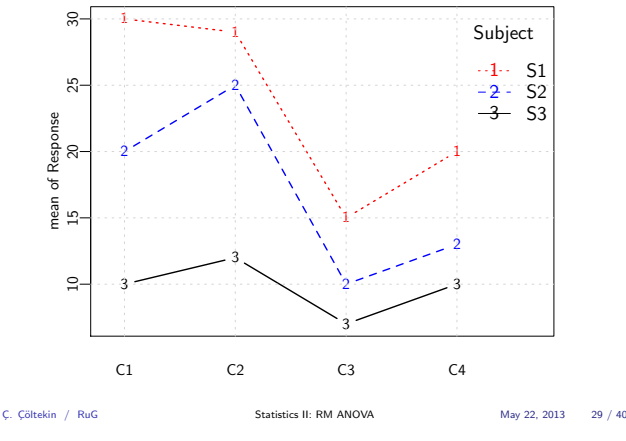

### Assumptions of RM ANOVA

 $MS_M$   $MS_R$ 

F

- $\triangleright$  Normality of response variable in each group.
- $\triangleright$  Sphericity: variances of pairwise differences between each experimental condition must be approximately equal.

Repeated Measures ANOVA

- $\blacktriangleright$  Each subjects has to be tested in all conditions.
- $\triangleright$  RM ANOVA is sensitive to missing values, unequal group (cell) sizes.

### **Sphericity**

Sphericity states that for all levels of within-subjects predictor (the experimental condition in RM ANOVA), variances of the pairwise differences of the response variable should have (approximately) equal variances.

If we had three conditions A, B and C:

Homogeneity:  $\sigma_A^2 \approx \sigma_B^2 \approx \sigma_C^2$ <br>Sphericity:  $\sigma_{A-B}^2 \approx \sigma_{A-C}^2 \approx \sigma_{B-C}^2$ 

The test for sphericity is called 'Mauchly's sphericity test'. As tests for homogeneity and normality, significant p-value means violation of the assumption.

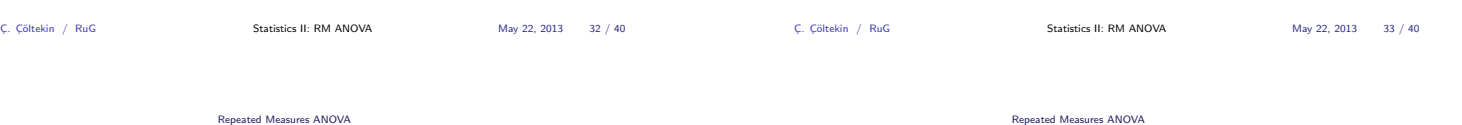

### Example: the data

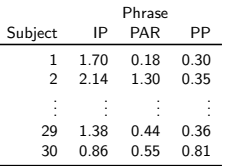

Note: we have three times the observations we'd get otherwise.

ated Measures ANOVA

C Cöltekin / RuG Statistics II: RM ANOVA May 22, 2013 34 / 40

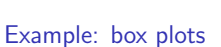

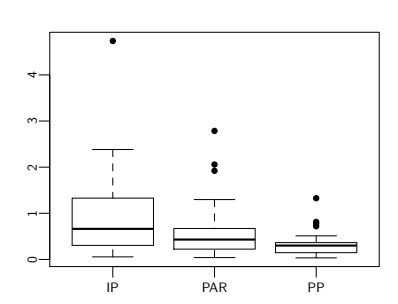

Familiar?

C. Cöltekin / RuG Statistics II: RM ANOVA May 22, 2013 36 / 40

Repeated Measures ANOVA

Example: assumptions

Normality check using Q-Q or P-P plots. Sphericity Check using Mauchly's Test (after log transform) ' Mauchly 's Test for Sphericity ' Effect W p p <.05 2 phrase 0.9522092 0.5037942

If sphericity assumption fails, we need to use corrected F scores (e.g., Greenhouse–Geisser correction).

Repeated Measures ANOVA

### An example

We will use the earlier example on pauses and phrases, and turn the experiment into a RM ANOVA design:

- $\triangleright$  A linguist wants to know whether three different theoretical constructs, namely, intonational phrases (IP) phonological phrases (PP) and parenthetical expressions (PAR), differ with respect to being isolated from the sentence they are in.
- $\triangleright$  She prepares a sentences for each phrase type, recruits 30 participants.
- $\blacktriangleright$  Each participant is recorded with all three sentences.
- $\triangleright$  She measures the duration of pauses after the target phrase in each recorded utterance.

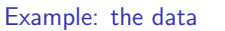

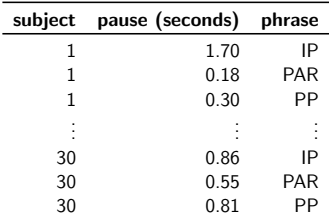

C, Cöltekin / RuG Statistics II: RM ANOVA May 22, 2013 35 / 40

Repeated Measures ANOVA

# Example: box plots (after log transform)

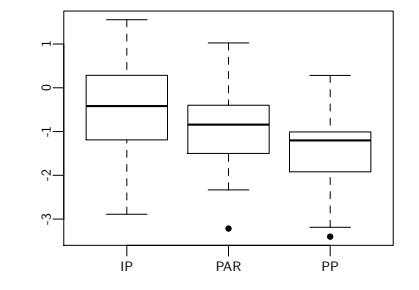

C. Cöltekin / RuG Statistics II: RM ANOVA May 22, 2013 37 / 40

Repeated Measures ANOVA

Example: ANOVA result

```
> summary ( aov ( log ( pause ) ~ phrase + Error ( subj ), data = d ))
Error : subj
Df Sum Sq Mean Sq F value Pr ( >F)
Residuals 29 32.69 1.127
Error : Within
Df Sum Sq Mean Sq F value Pr (>F )
phrase 2 12.82 6.412 7.391 0.00138 **
Residuals 58 50.32 0.868
```
Next: pairwise comparisons (unless we answered our questions with prior contrasts).

### Repeated Measures ANOVA

# RM ANOVA: summary

- $\triangleright$  RM ANOVA is applicable when using multiple correlated observations (with experimental manipulation).
- ▶ RM ANOVA is more efficient:
	- $\blacktriangleright$  Reduced residual variance by accounting for subject variation.  $\triangleright$  More efficient use of subjects (multiple observations per subject).
- $\triangleright$  RM ANOVA also has more strict requirements, and more sensitive to unbalanced data.
- $\triangleright$  RM ANOVA can be factorial
- $\blacktriangleright$  Multiple within subject predictors.
	- $\triangleright$  within subject and between subject predictors (mixed-ANOVA design).

### Next week: Logistic regression.

C¸. C¸¨oltekin / RuG Statistics II: RM ANOVA May 22, 2013 40 / 40